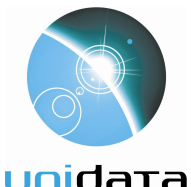

**UNIDATA PROGRAM CENTER** UNIVERSITY CORPORATION FOR ATMOSPHERIC RESEARCH

P.0. Box 3000 • Boulder, CO • 80307 Web: http://www.unidata.ucar.edu Tel: 303-497-8643 Fax: 303-497-8690

# **Unidata eLearning Site Policies and Help**

Version date: 15 Dec 2022

#### **Unidata**

Unidata's primary mission is to serve institutions offering college-level courses for credit, non-profit institutions with education or research missions, and individuals associated with these institutions. While we strive to make Unidata's eLearning resources freely available to all, priority access and support will be given to members of the broad community encompassed by our mission.

[Unidata](https://www.unidata.ucar.edu/) is a member of the [UCAR Community Programs,](https://www.ucp.ucar.edu/) managed by the [University](https://www.ucar.edu/) [Corporation for Atmospheric Research,](https://www.ucar.edu/) and funded by the [National Science Foundation](https://www.nsf.gov/) (Grant #AGS-1344155).

## **Terms of Use**

Unidata eLearning adheres to the [UCAR Terms of Use](https://www.ucar.edu/terms-of-use/website).

## **Privacy Policy**

Unidata eLearning adheres to the [UCAR privacy policy.](https://www.ucar.edu/privacy-notice) Your account information is private to other Unidata eLearning users, and Unidata will not share or distribute individual user information outside of the registration system.

To report a security concern, email s**ecurity@unidata.ucar.edu**.

#### **Request to delete your user data**

Please send a request to **support-elearning@unidata.ucar.edu** to request the deletion of your account and all associated data. Note that this will delete all course progress and badges.

## **Request support**

Please send any site related requests to **support-elearning@unidata.ucar.edu**. For support regarding specific technologies such as AWIPS, please refer to [Unidata Software and Data](https://www.unidata.ucar.edu/support/index.html#process) [Support](https://www.unidata.ucar.edu/support/index.html#process).